## **Cadastro de Rubrica Incide Percentual Adicional (CCRHF215)**

Esta documentação é válida para todas as versões do Consistem ERP.

## **Pré-Requisitos**

Não há.

**Acesso**

Módulo: RH - Folha de Pagamento

Grupo: Cálculo de Férias

## **Visão Geral**

Informar as rubricas que no cálculo de adicionais de férias devem possuir apenas o percentual de acréscimo somado.

Exemplo: para as empresas que pagam os adicionais noturnos deve-se selecionar a rubrica de adicional, pois, somente o percentual de acréscimo é somado no cálculo dos adicionais e não todo valor da rubrica.

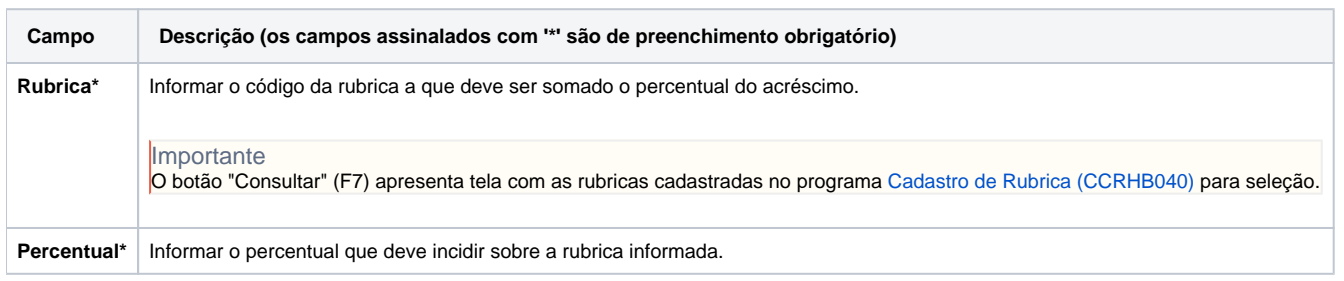

## Atenção

As descrições das principais funcionalidades do sistema estão disponíveis na documentação do [Consistem ERP Componentes.](http://centraldeajuda.consistem.com.br/pages/viewpage.action?pageId=56295436) A utilização incorreta deste programa pode ocasionar problemas no funcionamento do sistema e nas integrações entre módulos.

Exportar PDF

Esse conteúdo foi útil?

Sim Não